## Aplicación Web (inicio)

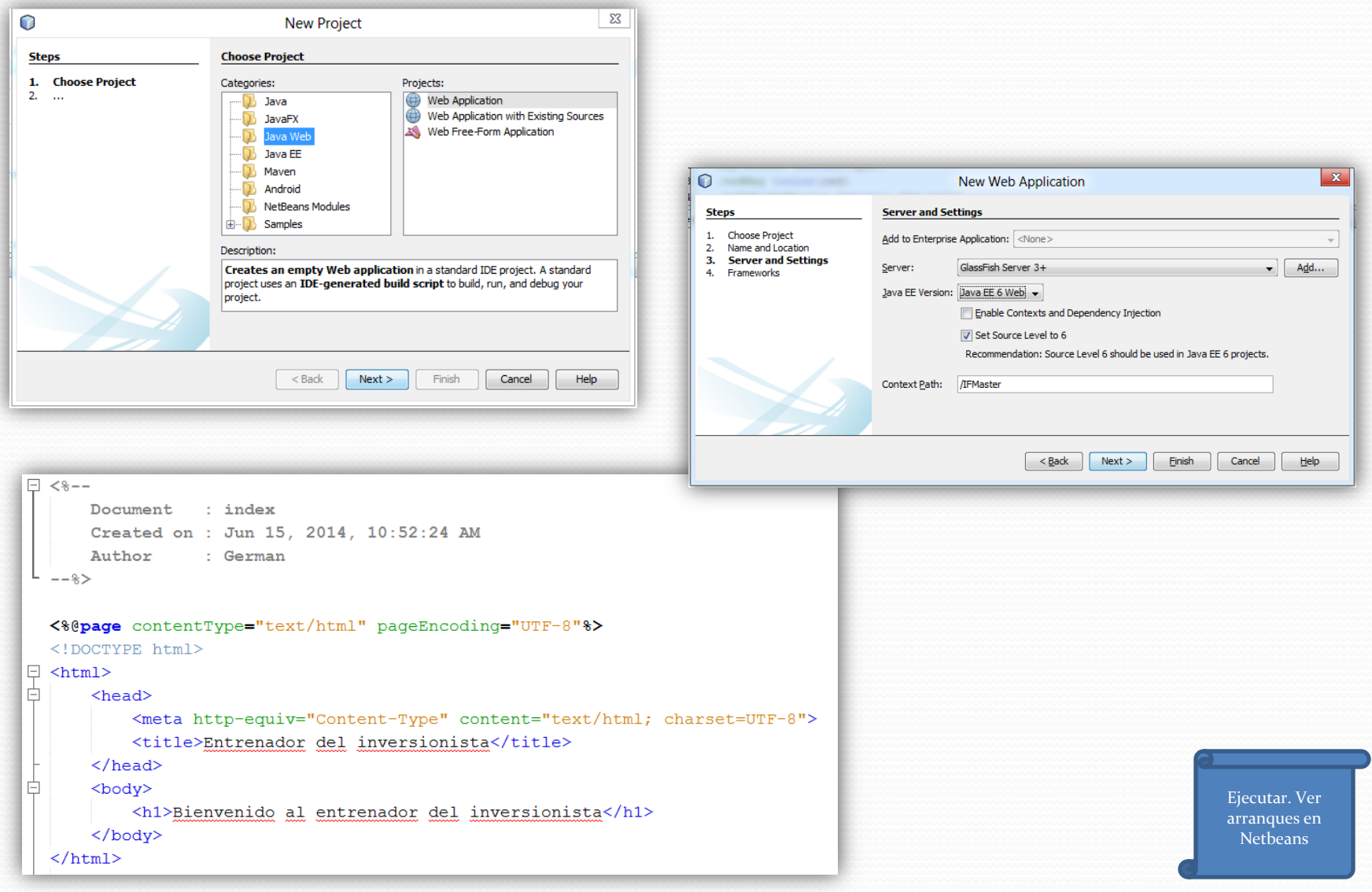

## Aplicación Web (formulario)

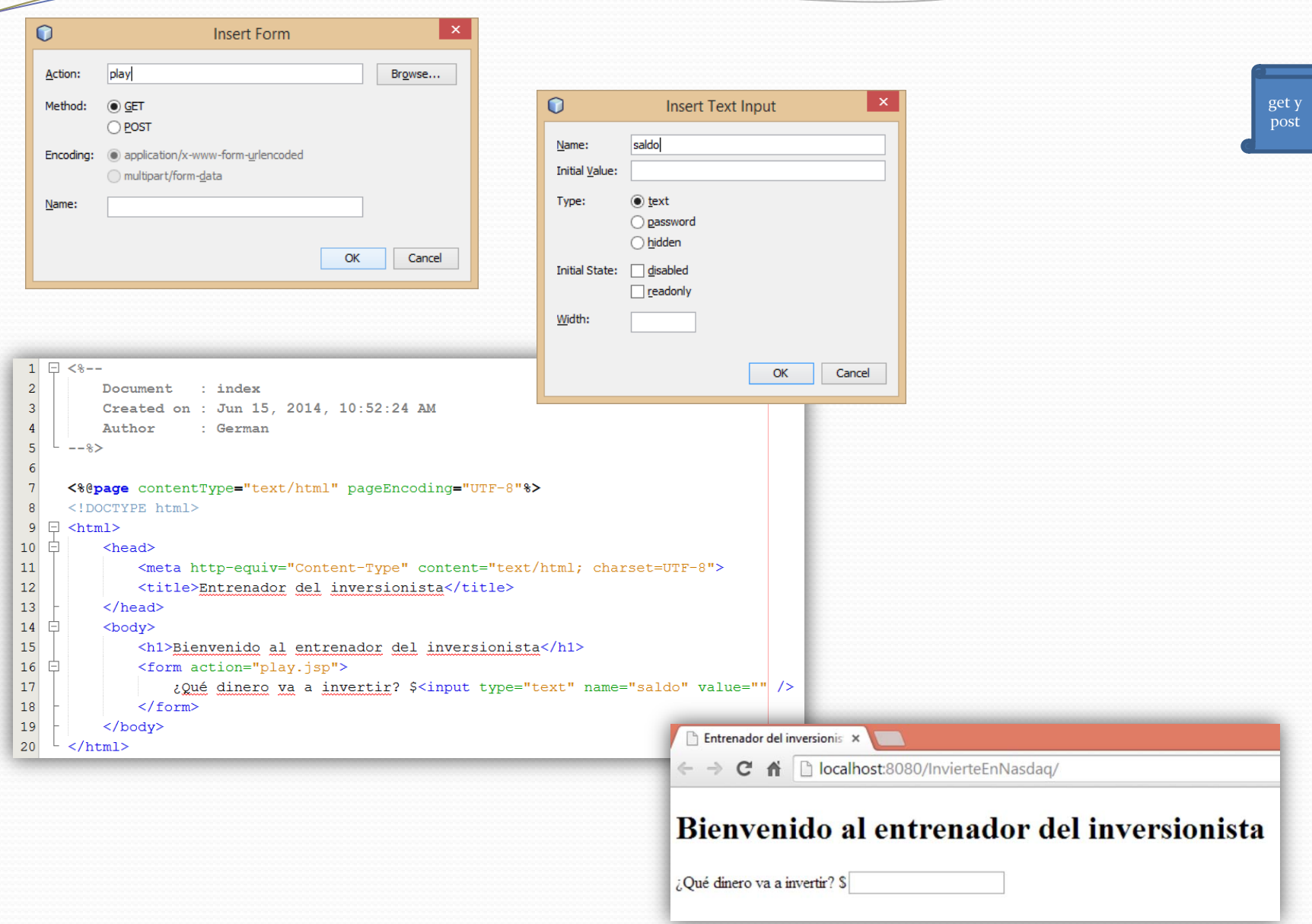

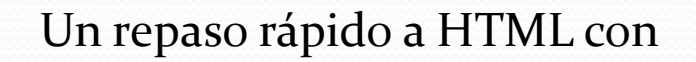

<http://www.w3schools.com/tags/>

html, head, body, form (input,…), p, br,  $table (tr, td, ...)$ ,  $ol - ul (li)$ ,  $dl (dd, dt)$ 

a

get y post eventos